## **HUMMNBIRD 2**

## My Account

"Register a Product"

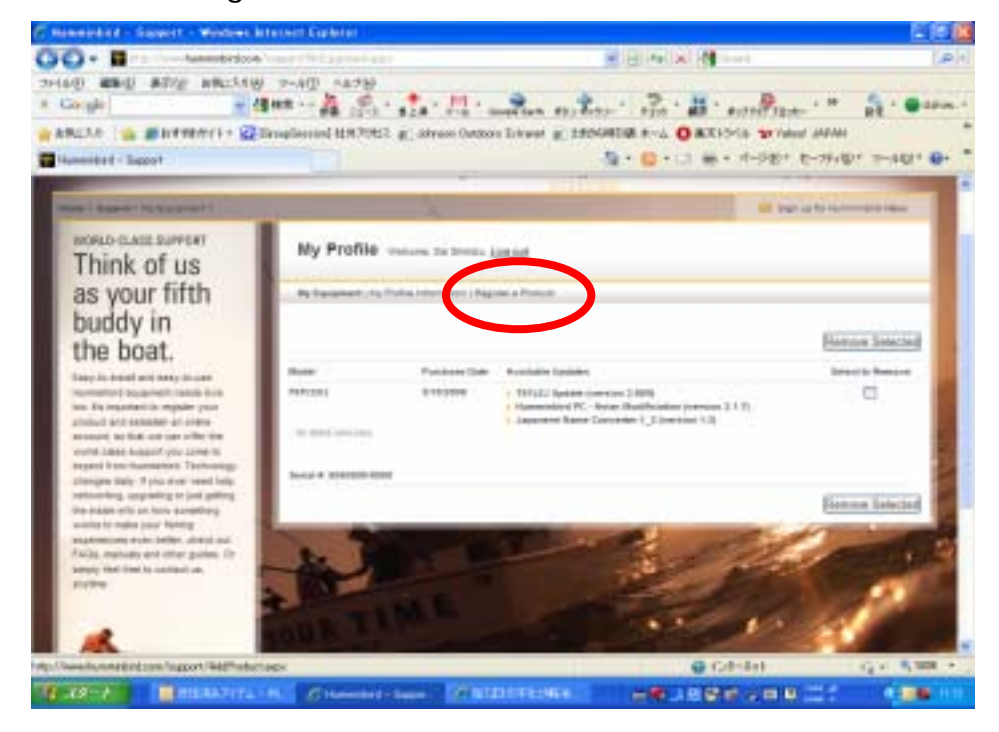

 $\overline{2}$ " Add Product"

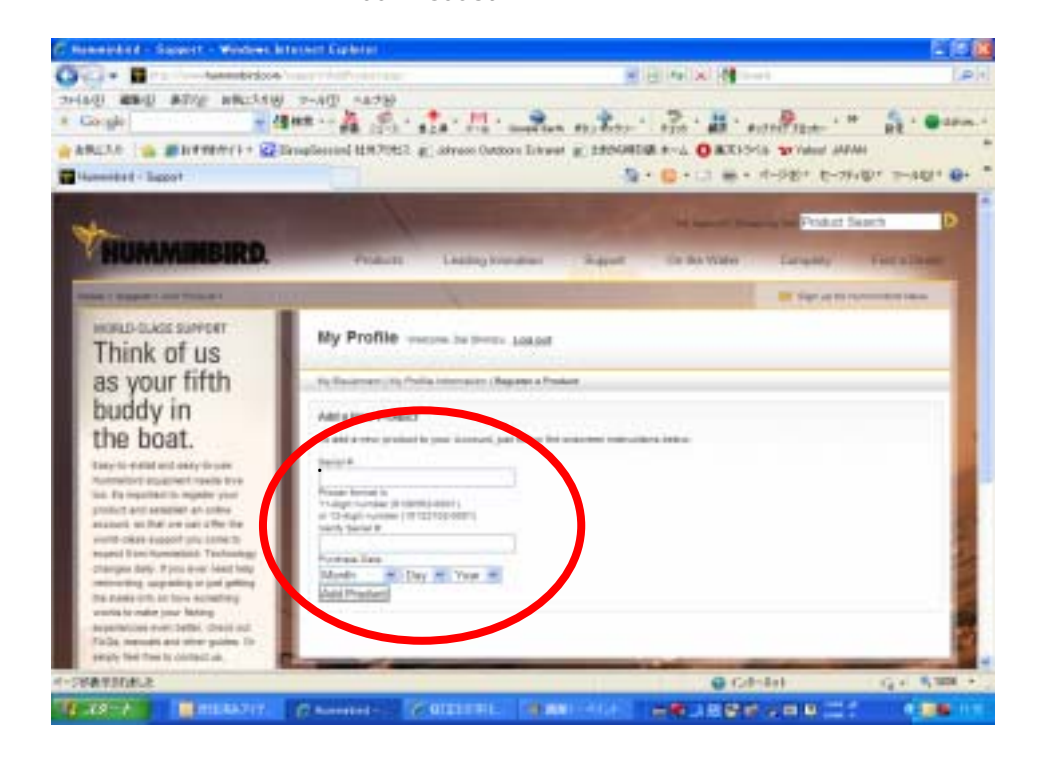

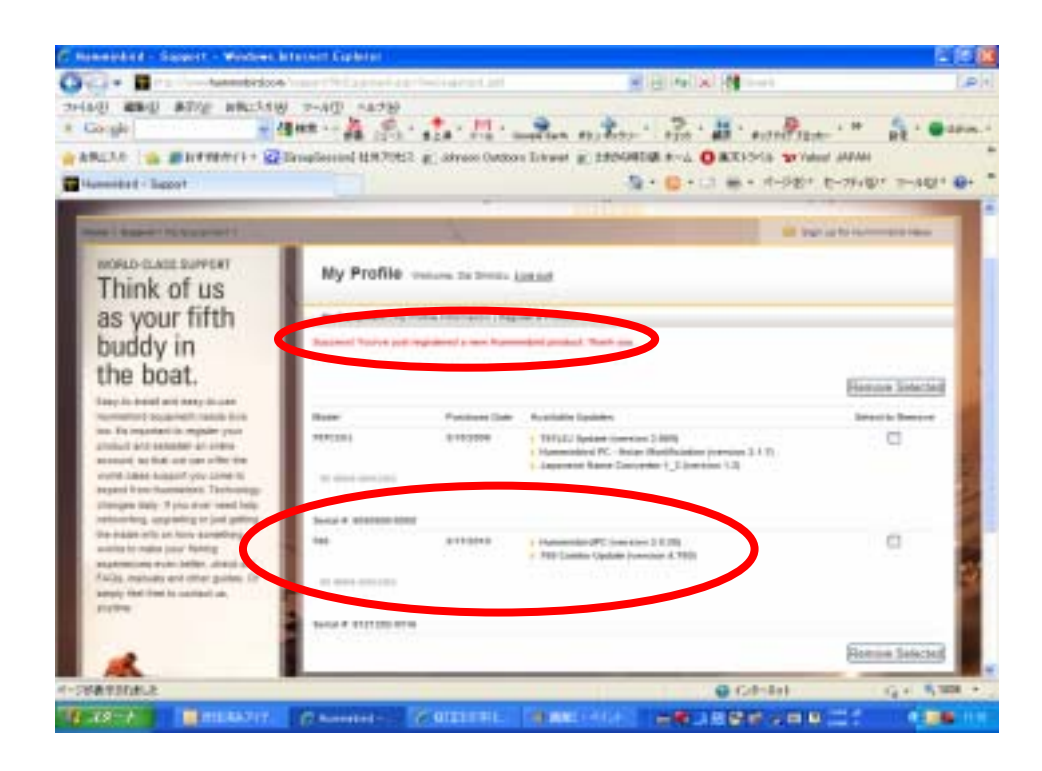